# <span id="page-0-1"></span>The fGarch Package

October 8, 2007

<span id="page-0-0"></span>Version 260.72

Date 1997 - 2007

Title Rmetrics - Autoregressive Conditional Heteroskedastic Modelling

Author Diethelm Wuertz and many others, see the SOURCE file

**Depends** R  $(>= 2.4.0)$ , fBasics, fArma

Maintainer Diethelm Wuertz and Rmetrics Core Team <Rmetrics-core@r-project.org>

Description Environment for teaching "Financial Engineering and Computational Finance"

NOTE SEVERAL PARTS ARE STILL PRELIMINARY AND MAY BE CHANGED IN THE FUTURE. THIS TYPICALLY INCLUDES FUNCTION AND ARGUMENT NAMES, AS WELL AS DEFAULTS FOR ARGUMENTS AND RETURN VALUES.

LazyLoad yes

LazyData yes

License GPL Version 2 or later

URL http://www.rmetrics.org

# R topics documented:

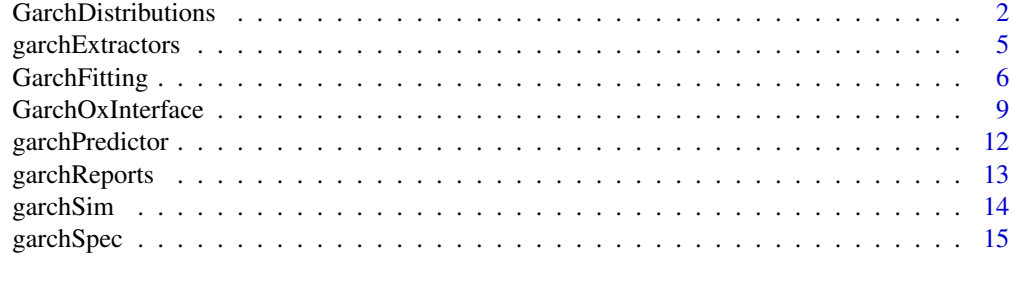

**Index** 2008 **[18](#page-17-0)** 

<span id="page-1-0"></span>GarchDistributions *GARCH Distributions and Parameter Estimation*

## Description

A collection and description of functions to compute density, distribution function, quantile function and to generate random variates for the skew normal, the skew Student-t, and skew generalized error distribution. In addition maximum likelihood estimators are available to fit the parameters of a distribution and to compute basic statistical properties.

The functions are:

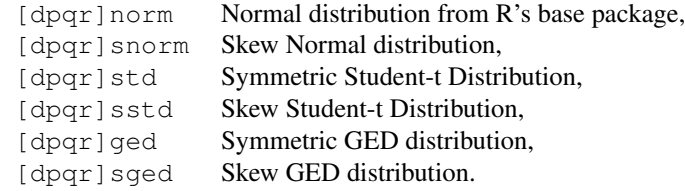

#### The estimatore are:

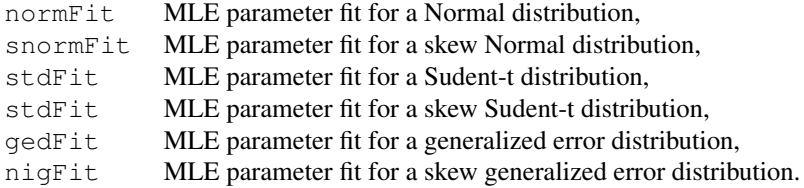

#### Utility Function:

absMoments Computes absolute moments of a symmetric density.

#### Usage

```
dsnorm(x, mean = 0, sd = 1, xi = 1.5)
psnorm(q, mean = 0, sd = 1, xi = 1.5)
qsnorm(p, mean = 0, sd = 1, xi = 1.5)
rsnorm(n, mean = 0, sd = 1, xi = 1.5)dstd(x, mean = 0, sd = 1, nu = 5)
pstd(q, mean = 0, sd = 1, nu = 5)
qstd(p, mean = 0, sd = 1, nu = 5)
rstd(n, mean = 0, sd = 1, nu = 5)
dsstd(x, mean = 0, sd = 1, nu = 5, xi = 1.5)
psstd(q, mean = 0, sd = 1, nu = 5, xi = 1.5)
```
## GarchDistributions 3

```
qsstd(p, mean = 0, sd = 1, nu = 5, xi = 1.5)
rsstd(n, mean = 0, sd = 1, nu = 5, xi = 1.5)
dged(x, mean = 0, sd = 1, nu = 2)
pged(q, mean = 0, sd = 1, nu = 2)qged(p, mean = 0, sd = 1, nu = 2)r \cdot \text{gcd}(n, \text{mean} = 0, \text{sd} = 1, \text{nu} = 2)dsged(x, mean = 0, sd = 1, nu = 2, xi = 1.5)
psged(q, mean = 0, sd = 1, nu = 2, xi = 1.5)
qsged(p, mean = 0, sd = 1, nu = 2, xi = 1.5)
r s g e d (n, mean = 0, sd = 1, nu = 2, xi = 1.5)normFit(x, \ldots)snormFit(x, ...)
stdFit(x, \ldots)sstdFit(x, ...)
\text{qedFit}(x, \ldots)sgedFit(x, \ldots)absMoments(n, density = c("dnorm", "dged", "dstd"), ...)
```
#### Arguments

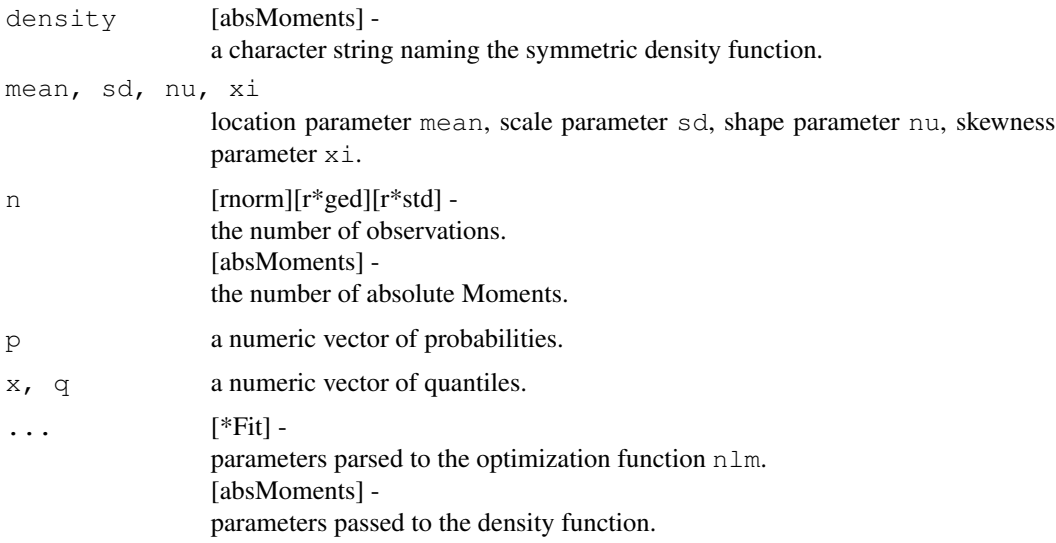

## Details

#### Symmetric Normal Distibution:

The functions for the normal distribution are part of R's base package. The functions for the symmetric Student-t distribution are rescaled in such a way that they have unit variance in contrast to the Student-t family dt, pt, qt and rt which are part of R's base package. The generalized error distribution functions are defined as described by Nelson (1991).

#### Skew Normal Distribution:

The skew normal distribution functions are defined as described by Fernandez and Steel (2000). cr

#### Parameter Estimation:

The function  $n \ln n$  is used to minimize the "negative" maximum log-likelihood function.  $n \ln n$  carries out a minimization using a Newton-type algorithm.

## Value

 $d*$  returns the density,  $p*$  returns the distribution function,  $q*$  returns the quantile function, and  $r*$  generates random deviates,

all values are numeric vectors.

\*Fit return a list with the following components:

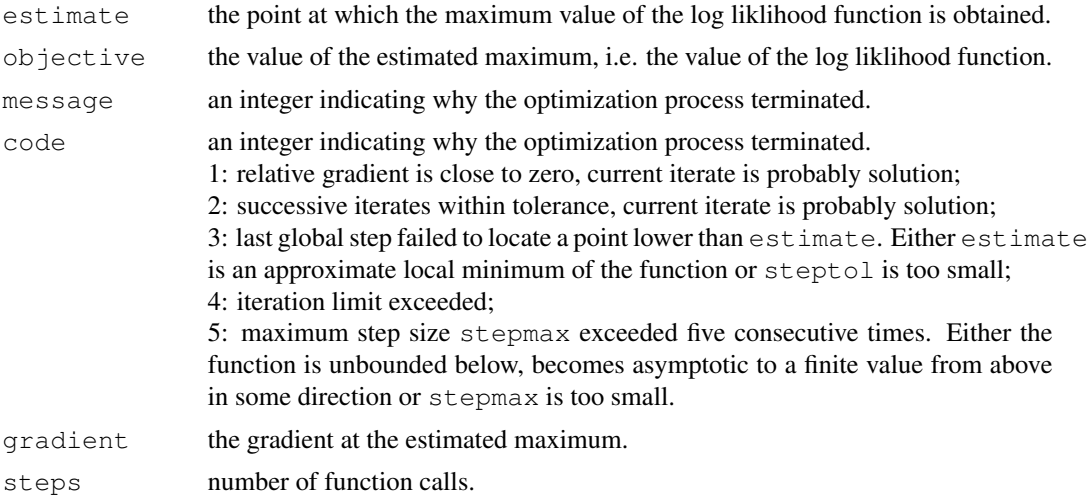

absMoments returns a numeric vector of length n with the values of the absolute moments of the density function.

## Author(s)

Diethelm Wuertz for the Rmetrics R-port.

## References

Nelson D.B. (1991); *Conditional Heteroscedasticity in Asset Returns: A New Approach*, Econometrica, 59, 347–370.

Fernandez C., Steel M.F.J. (2000); *On Bayesian Modelling of Fat Tails and Skewness*, Preprint, 31 pages.

## <span id="page-4-0"></span>garchExtractors 5

#### Examples

```
## sged -
  par(mfrow = c(2, 2), cex = 0.75)
  set.seed(1953)
  r = r \text{sged}(n = 1000, \text{ mean} = 1, \text{ sd} = 0.5, \text{ xi} = 1.5)plot(r, type = "l", main = "sged: xi = 1.5")
   # Plot empirical density and compare with true density:
  hist(r, n = 25, probability = TRUE, border = "white", col = "steelblue")
  x = seq(-1, 5, 0.1)lines(x, dsged(x = x, mean = 1, sd = 0.5, xi = 1.5))
  # Plot df and compare with true df:
  plot(sort(r), (1:1000/1000), main = "Probability", col = "steelblue")
  lines(x, psged(x, mean = 1, sd = 0.5, xi = 1.5))
  # Compute quantiles:
  qsged(psged(q = -1:5, mean = 1, sd = 0.5, xi = 1.5),
    mean = 1, sd = 0.5, xi = 1.5)
## sgedFit -
  sgedFit(rsged(1000, mean = -1, sd = 0.5, nu = 3, xi = 3/2),
     print.level = 2)
```
garchExtractors *GARCH Extractor Functions*

## Description

Extracts residuals and fitted values from a fitted GARCH object.

## Usage

```
## S3 method for class 'fGARCH':
residuals(object, ...)
## S3 method for class 'fGARCH':
fitted(object, ...)
```
#### Arguments

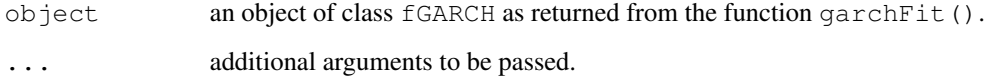

## Author(s)

Diethelm Wuertz for the Rmetrics R-port.

#### Examples

```
## garchSpec -
  spec = garchSpec()
  spec
## garchSim -
  x = garchSim(model = spec@model, n = 500)
  head(x)
## garchFit -
   # fit = garchFit(\simgarch(1, 1), data = x)
  # print(fit)
  ## Interactive Plot:
  ## plot(fit)
  ## Batch Plot:
   # plot(fit, which = 3)# summary(fit)
```
GarchFitting *Univariate GARCH Time Series Fitting*

## Description

Estimates the parameters of an univariate GARCH process.

#### Usage

```
garchFit(formula, data, init.rec = c("mci", "uev"), delta = 2, skew = 1,shape = 4, cond.dist = c("dnorm", "dsnorm", "dged", "dsged", "dstd", "dsstd"),
    include.mean = TRUE, include.delta = NULL, include.skew = NULL,
    include.\,shape = NULL,\,leverage = NULL,\,trace = TRUE,\,algorithm = c("nlminb", "sqp", "lbfgsb", "nlminb+nm", "lbfgsb+nm"),
   control = list(), title = NULL, description = NULL, ...)
garchKappa(cond.dist = c("dnorm", "dged", "dstd", "dsnorm", "dsged", "dsstd"),
   gamma = 0, delta = 2, skew = NA, shape = NA)
```
## Arguments

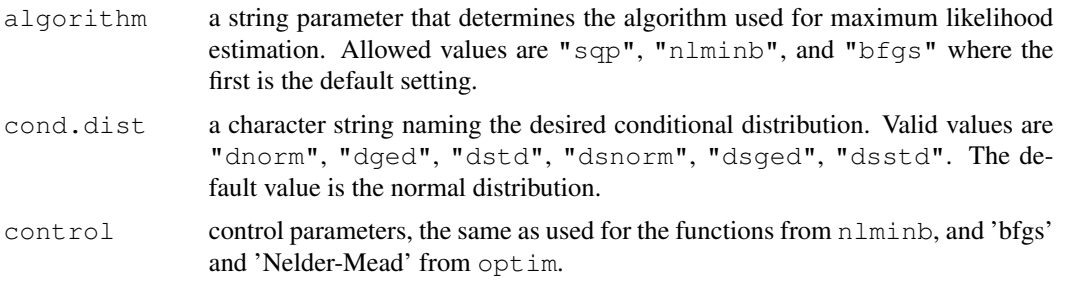

<span id="page-5-0"></span>

# GarchFitting 7

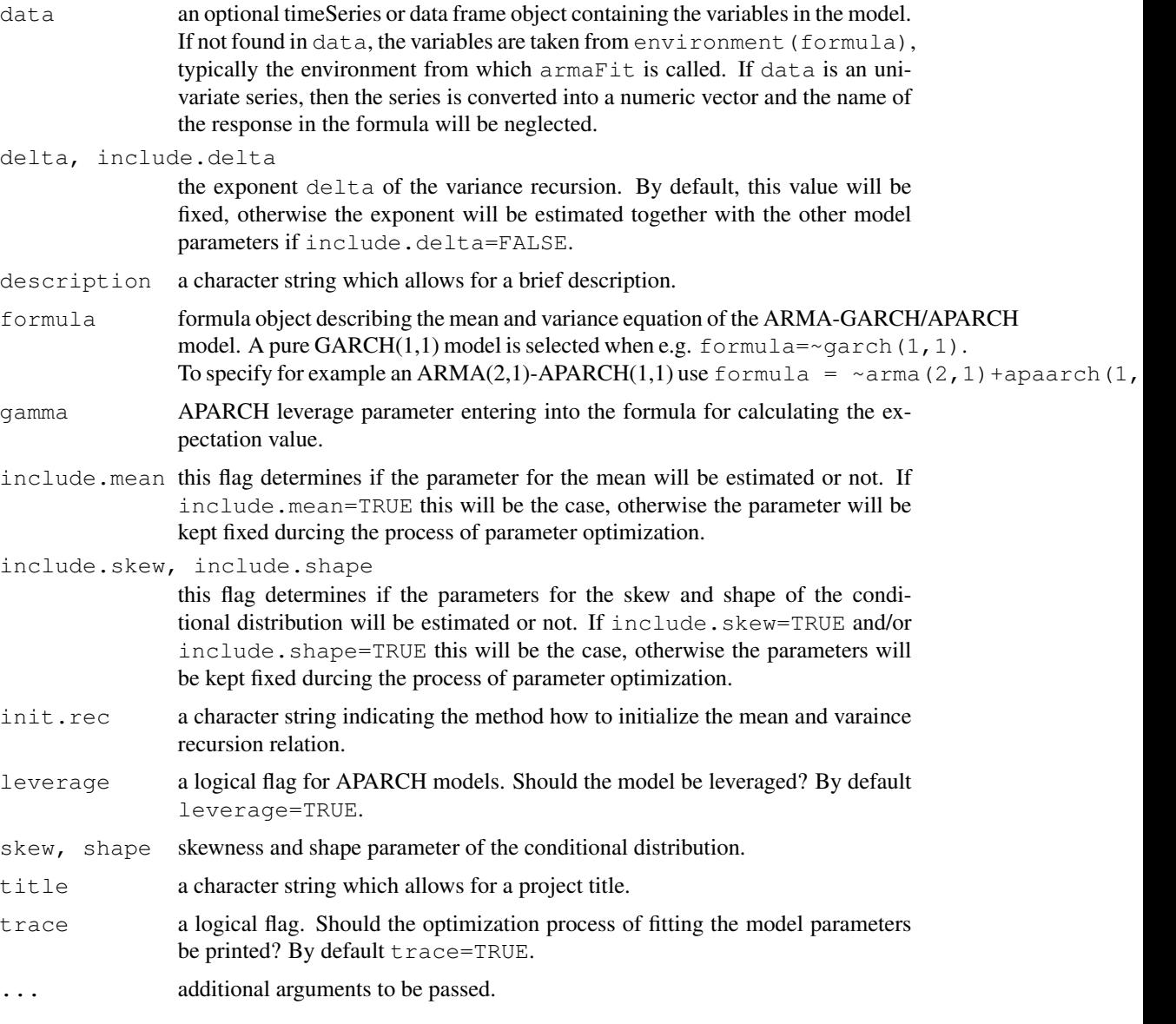

## Value

garchFit

returns a S4 object of class fGARCH with the following slots:

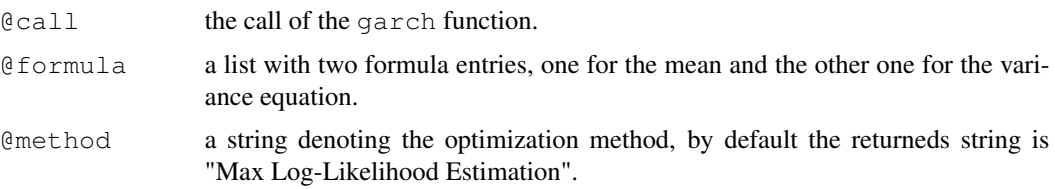

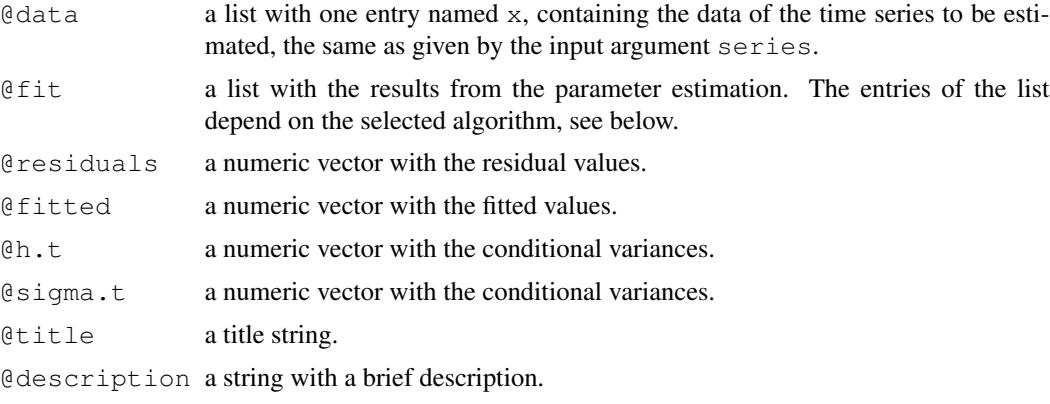

The entries of the @fit slot show the results from the optimization.

## Author(s)

Diethelm Wuertz for the Rmetrics R-port, R Core Team for the 'optim' R-port, Douglas Bates and Deepayan Sarkar for the 'nlminb' R-port, Bell-Labs for the underlying PORT Library, Ladislav Luksan for the underlying Fortran SQP Routine, Zhu, Byrd, Lu-Chen and Nocedal for the underlying L-BFGS-B Routine.

## References

ATT (1984); *PORT Library Documentation*, http://netlib.bell-labs.com/netlib/port/.

Bera A.K., Higgins M.L. (1993); *ARCH Models: Properties, Estimation and Testing*, J. Economic Surveys 7, 305–362.

Bollerslev T. (1986); *Generalized Autoregressive Conditional Heteroscedasticity*, Journal of Econometrics 31, 307–327.

Byrd R.H., Lu P., Nocedal J., Zhu C. (1995); *A Limited Memory Algorithm for Bound Constrained Optimization*, SIAM Journal of Scientific Computing 16, 1190–1208.

Engle R.F. (1982); *Autoregressive Conditional Heteroscedasticity with Estimates of the Variance of United Kingdom Inflation*, Econometrica 50, 987–1008.

Nash J.C. (1990); *Compact Numerical Methods for Computers*, Linear Algebra and Function Minimisation, Adam Hilger.

Nelder J.A., Mead R. (1965); *A Simplex Algorithm for Function Minimization*, Computer Journal 7, 308–313.

Nocedal J., Wright S.J. (1999); *Numerical Optimization*, Springer, New York.

```
## garchSpec -
  spec = garchSpec()
   spec
```
## <span id="page-8-0"></span>GarchOxInterface 9

```
## garchSim -
  x = garchSim(model = spec@model, n = 500)
  head(x)
## garchFit -
   # fit = garchFit(\simgarch(1, 1), data = x)
   # print(fit)
  ## Interactive Plot:
  ## plot(fit)
   ## Batch Plot:
   # plot(fit, which = 3)
   # summary(fit)
```
GarchOxInterface *R Interface for Garch Ox*

#### Description

A collection and description of functions to fit the parameters of an univariate time series to GARCH models interfacing the G@RCH Ox Package.

The family of GARCH time series models includes the following processes:

- 1 garch generalized AR conditional heteroskedastic models,
- 2 egarch exponential GARCH models,
- 3 aparch asymmetretic power ARCH models.

## Usage

```
garchOxFit(formula, data, cond.dist = c("gaussian", "t", "ged", "skewed-t"),
    include . mean = TRUE, trace = TRUE, control = list(), title = NULL,description = NULL)
## S3 method for class 'garchOx':
print(x, digits, ...)
## S3 method for class 'garchOx':
summary(object, ...)
## S3 method for class 'garchOx':
plot(x, \ldots)
```
#### Arguments

cond.dist a character string describing the distribution of innovations. By default the optimization is based on gaussian log likelihood parameter optimization denoted by "gaussian". Alternatively, a Student-t "t", a generalized error "sged", or a skewed Student-t "skewed-t" can be chosen.

control a list of additional control parameters:

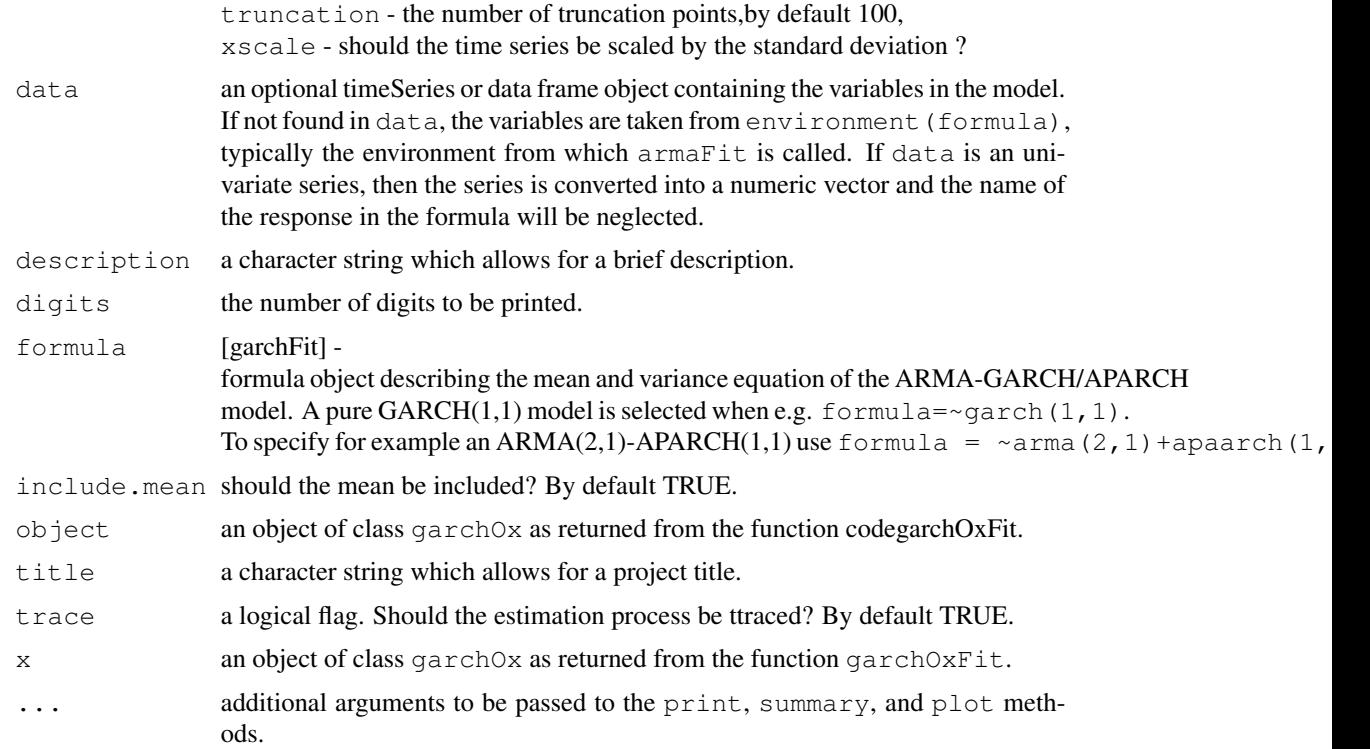

## Details

### Ox Interface:

The function garchOxFit interfaces a subset of the functionality of the G@ARCH 4.0 Package written in Ox. G@RCH 4.0 is one of the most sophisticated packages for modelling univariate GARCH processes including GARCH, EGARCH, GJR, APARCH, IGARCH, FIGARCH, FIEGARCH, FIAPARCH and HYGARCH models. Parameters can be estimated by approximate (Quasi-) maximum likelihood methods under four assumptions: normal, Student-t, GED or skewed Student-t errors.

#### About Ox:

Ox (tm) is an object-oriented matrix language with a comprehensive mathematical and statistical function library. Many packages were written for Ox including software mainly for econometric modelling. The Ox packages for time series analysis and forecasting, Arfima, Doornik and Ooms [2003], Garch, Laurent and Peters [2005], and State Space Modelling, Koopman, Shepard and Doornik [1998], are especially worth to note. Since most of the R-users wan't to change to another Statistical Computing environment, we made selected parts of the G@RCH Ox software available for them through an R-Interface. What you have to do, is to read carefully the "Ox citation and copyright" rules and if you agree and fullfill the conditions, then download the Ox-Console Software together with the "OxGarch" Package, currently G@RCH 4.0. If you are not qualified for a free license, order your copy from Timberlake Consultants. We recommend to install the "Setup.exe" under the path "C:\Ox\Ox3" and to unzip the OxGarch Package in the directory "C:\Ox\Ox3\Packages". An Update to Ox4 has not yet be done.

#### Distribution:

Ox and G@RCH are distributed by Timberlake Consultants Ltd. Timberlake Consultants can be contacted through the following web site: *www.timberlake.co.uk*.

#### Installation of the Interface:

In addition you have to copy the file "GarchOxModelling.ox" (which is the interface written especially for Rmetrics) from the "fSeries/ox/" directory to the Ox library directory "C:\Ox\lib".

#### Ox Citation and Copyright Rules:

Ox and all its components are copyright of Jurgen A. Doornik. The Console (command line) versions may be used freely for academic research and teaching purposes only. Commercial users and others who do not qualify for the free version must purchase the Windows version of Ox and GiveWin with documentation, regardless of which version they use (so even when only using Ox on Linux or Unix). Ox should be cited whenever it is used. Refer to the two references given below. Note, failure to cite the use of Ox in published work may result in loss of the right to use the free version, and an invoice at the full commercial price. Ox is available from Timberlake Consultants. The Ox syntax is public, and you may do with your own Ox code whatever you wish, including the file "GarchOxModelling.ox".

#### Work to do:

Note, only a small part of the functionalities are interfaced until now to R. But, principally it would be possible to interface also other functionalities offered by the Ox Garch Package. This work is left to the Ox/Rmetrics user.

#### Author(s)

Jurgen A. Doormik for the Ox Environment, *www.doornik.com*, Sebastian Laurent for the Ox Garch package, *www.garch.org*, Diethelm Wuertz for R's Ox Garch interface.

#### References

Doornik J.A. (2002), Object-Oriented Matrix Programming Using Ox, London, 3rd ed.: Timberlake Consultants Press and Oxford: *www.doornik.com*.

Doornik J.A., Ooms M. (2003), Computational Aspects of Maximum Likelihood Estimation of Autoregressive Fractionally Integrated Moving Average Models, Computational Statistics and Data Analysis 42, 333–348.

Koopman J.S., Shepard N., Doornik J.A. (1999), Statistical Algorithms for Models in State Space using SsfPack 2.2, Econometrics Journal 2, 113–166.

Laurent S., Peters J.P. (2002); G@RCH 2.2: An Ox Package for Estimating and Forecasting Various ARCH Models, Journal of Economic Surveys 16, 447–485.

Laurent S., Peters J.P., [2005], G@RCH 4.0, Estimating and Forecasting ARCH Models, Timberlake Consultants, www.timberlake.co.uk

#### Examples

## Not run:

## 12 garchPredictor

```
## Load Benchmark Data Set:
  data(dem2gbp)
   x = \text{dem2gbp} [, 1]
## garchOxFit -
   # Fit GARCH(1,1):
   garchOxFit(formula = \simarma(0,0) + \simgarch(1,1))
## End(Not run)
```
garchPredictor *GARCH Prediction Function*

## Description

Predicts a time series from a fitted GARCH object.

#### Usage

```
## S3 method for class 'fGARCH':
predict(object, n.ahead = 10, trace = FALSE, \ldots)
```
#### Arguments

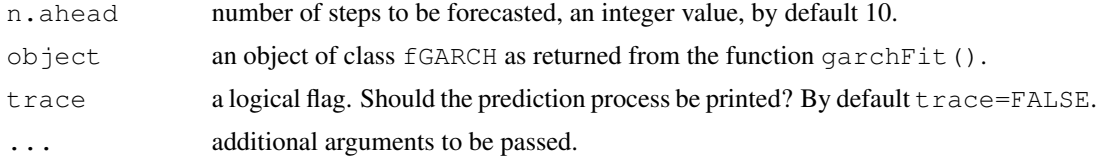

## Value

returns ...

## Author(s)

Diethelm Wuertz for the Rmetrics R-port.

```
## garchSpec -
  spec = garchSpec()
   spec
## garchSim -
  x = garchSim(model = spec@model, n = 500)
  head(x)
## garchFit -
   # fit = garchFit(\text{qarch}(1, 1), data = x)
```
<span id="page-11-0"></span>

## <span id="page-12-0"></span>garchReports 13

```
# print(fit)
   ## Interactive Plot:
   ## plot(fit)
   ## Batch Plot:
   # plot(fit, which = 3)
   # summary(fit)
## predict -
   # predict(object, n.ahead = 10)
```
garchReports *GARCH Reports and Graphs*

## Description

Creates reports and graphs of a GARCH modelling process.

## Usage

```
show.fGARCH(object)
```

```
## S3 method for class 'fGARCH':
plot(x, which = "ask", ...)
## S3 method for class 'fGARCH':
summary(object, ...)
```
## Arguments

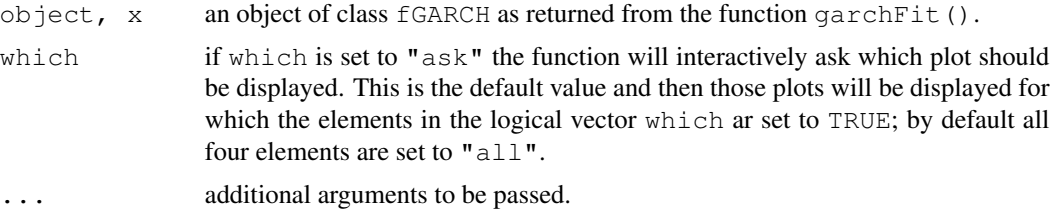

## Author(s)

Diethelm Wuertz for the Rmetrics R-port.

```
## garchSpec -
  spec = garchSpec()
  spec
## garchSim -
  x = garchSim(model = spec@model, n = 500)
  head(x)
```

```
## garchFit -
   # fit = garchFit (\sim garch(1, 1), data = x)
   # print(fit)
  ## Interactive Plot:
  ## plot(fit)
   ## Batch Plot:
   # plot(fit, which = 3)
   # summary(fit)
```
garchSim *Univariate GARCH Time Series Simulation*

## Description

Simulates an univariate GARCH time series model.

## Usage

```
garchSim(model = list(omega = 1.0e-6, alpha = 0.1, beta = 0.8), n = 100,
    n.start = 100, presample = NULL, cond.dist = c("rnorm", "rged", "rstd",
    "rsnorm", "rsged", "rsstd"), rseed = NULL)
```
#### Arguments

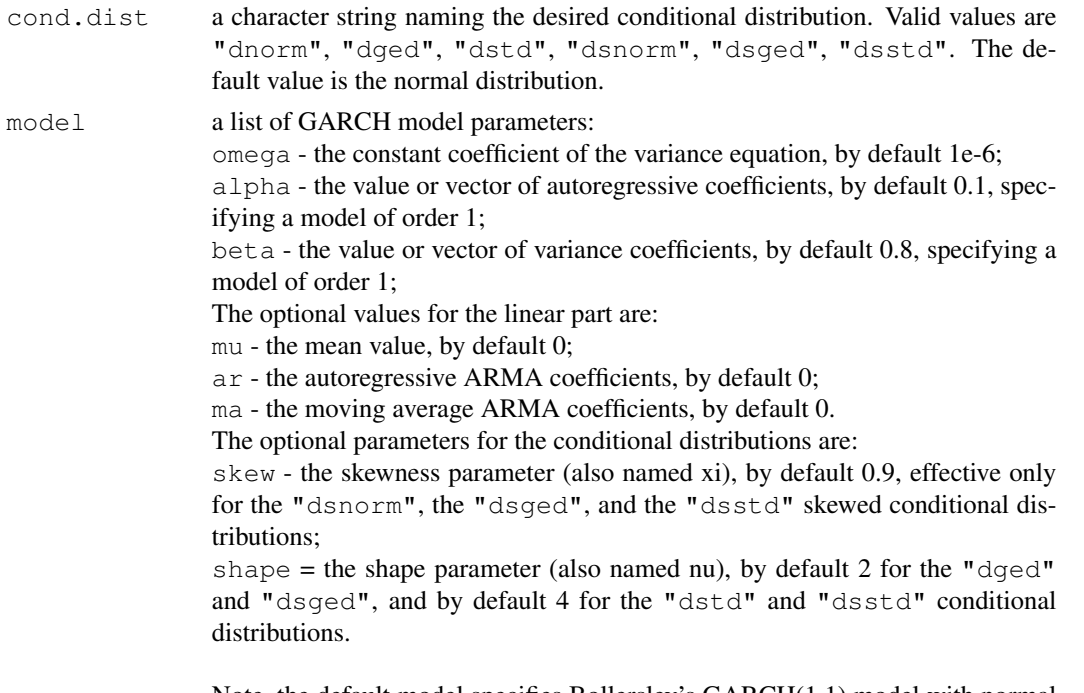

Note, the default model specifies Bollerslev's GARCH(1,1) model with normal distributed innovations.

<span id="page-13-0"></span>

## <span id="page-14-0"></span>garchSpec 15

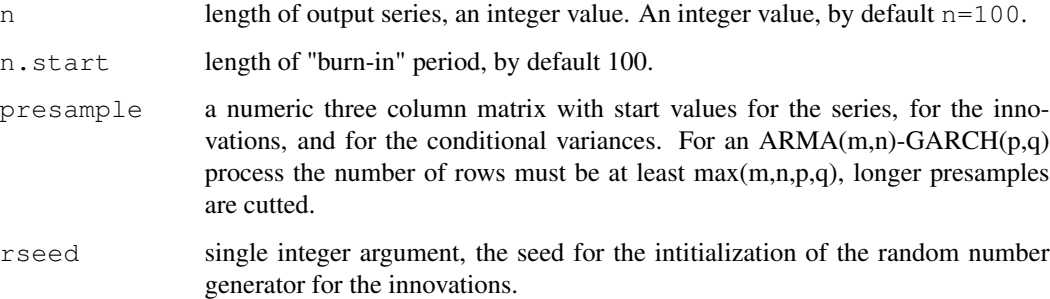

## Value

returns an objects of class ts atrributed with an appropriate specification structure as returned by the function garchSpec.

## Author(s)

Diethelm Wuertz for the Rmetrics R-port.

### Examples

```
## garchSpec -
  spec = garchSpec()
  spec
## garchSim -
  x = garchSim(model = spec@model, n = 500)
  head(x)
```
## garchSpec *Univariate GARCH Time Series Specification*

## Description

Specifies an univariate GARCH time series model.

#### Usage

```
qarchSpec(model = list(omega = 1.0e-6, alpha = 0.1, beta = 0.8),
   presample = NULL, cond.dist = c("rnorm", "rged", "rstd", "rsnorm",
    "rsged", "rsstd"), rseed = NULL)
```
show.garchSpec(object)

## Arguments

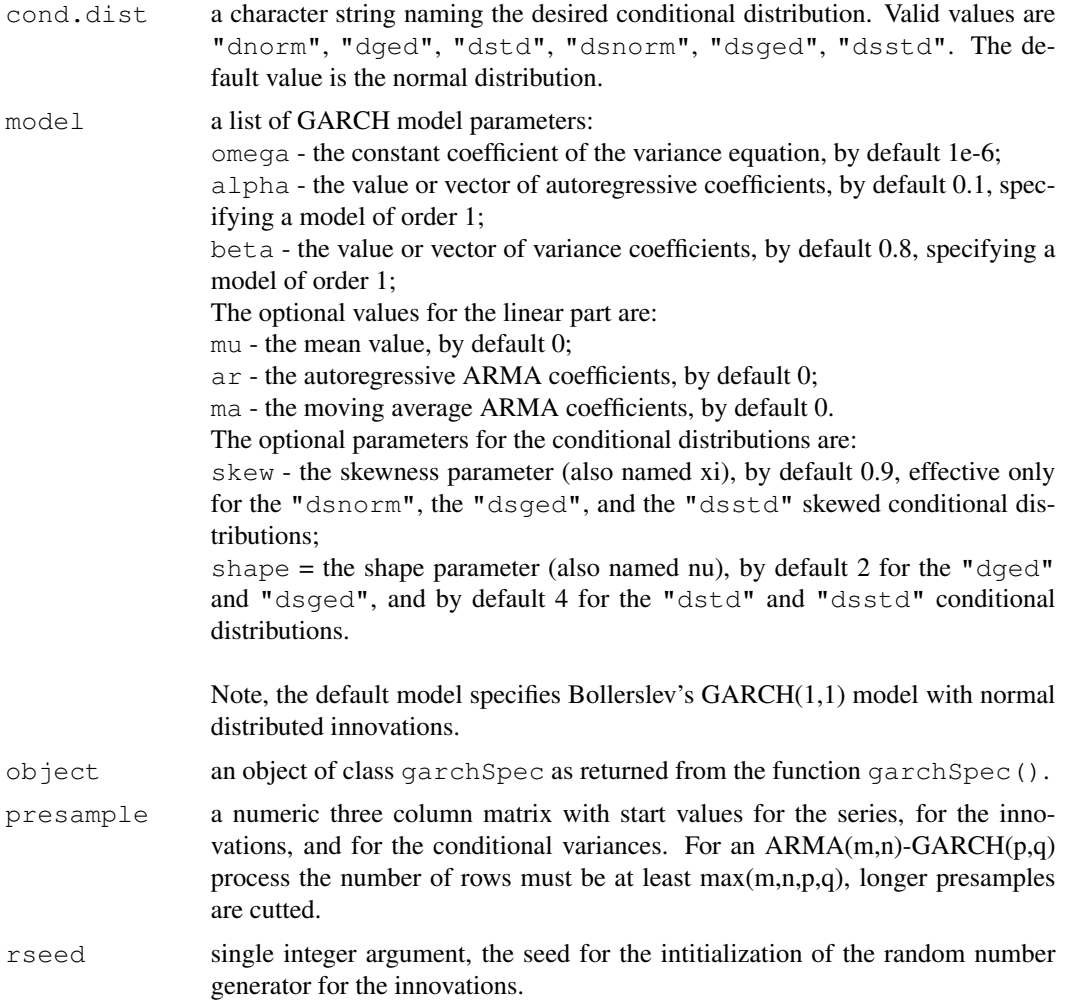

# Value

garchSpec

returns a S4 object of class garchSpec with the following slots:

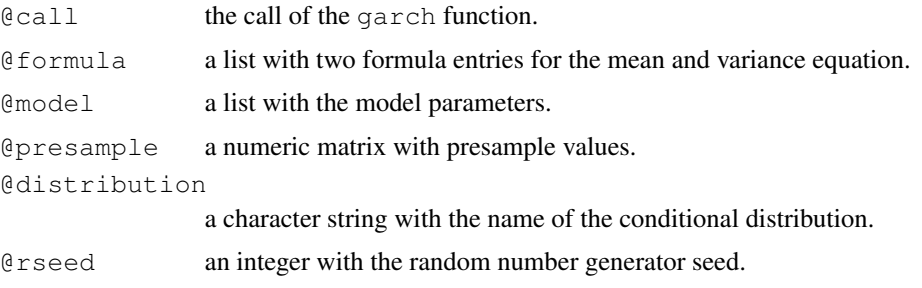

## garchSpec 17

## Author(s)

Diethelm Wuertz for the Rmetrics R-port.

```
## garchSpec -
  # Normal Conditional Distribution:
  spec = garchSpec()
  spec
   # Skewed Normal Conditional Distribution:
  spec = garchSpec (model = list(skew = 0.8), cond.dist = "rsnorm")spec
   # Skewed GED Conditional Distribution:
  spec = garchSpec (model = list(skew = 0.9, shape = 4.8), cond.dist = "rsged")spec
```
# <span id="page-17-0"></span>**Index**

```
∗Topic distribution
   GarchDistributions, 1
∗Topic models
   garchExtractors, 5
   GarchFitting, 6
   GarchOxInterface, 9
   garchPredictor, 12
   garchReports, 13
   garchSim, 14
   garchSpec, 15
absMoments (GarchDistributions), 1
dged (GarchDistributions), 1
dsged (GarchDistributions), 1
dsnorm (GarchDistributions), 1
dsstd (GarchDistributions), 1
dstd (GarchDistributions), 1
fGARCH-class (garchReports), 13
fitted.fGARCH (garchExtractors), 5
GarchDistributions, 1
garchExtractors, 5
garchFit (GarchFitting), 6
GarchFitting, 6
garchKappa (GarchFitting), 6
garchOxFit (GarchOxInterface), 9
GarchOxInterface, 9
garchPredictor, 12
garchReports, 13
garchSim, 14
garchSpec, 15
garchSpec-class (garchSpec), 15
gedFit (GarchDistributions), 1
nlm, 3
normFit (GarchDistributions), 1
```

```
pged (GarchDistributions), 1
plot.fGARCH (garchReports), 13
```
plot.garchOx *(*GarchOxInterface*)*, [9](#page-8-0) predict.fGARCH *(*garchPredictor*)*, [12](#page-11-0) print.garchOx *(*GarchOxInterface*)*, [9](#page-8-0) psged *(*GarchDistributions*)*, [1](#page-0-1) psnorm *(*GarchDistributions*)*, [1](#page-0-1) psstd *(*GarchDistributions*)*, [1](#page-0-1) pstd *(*GarchDistributions*)*, [1](#page-0-1) qged *(*GarchDistributions*)*, [1](#page-0-1) qsged *(*GarchDistributions*)*, [1](#page-0-1) qsnorm *(*GarchDistributions*)*, [1](#page-0-1) qsstd *(*GarchDistributions*)*, [1](#page-0-1) qstd *(*GarchDistributions*)*, [1](#page-0-1) residuals.fGARCH *(*garchExtractors*)*, [5](#page-4-0) rged *(*GarchDistributions*)*, [1](#page-0-1) rsged *(*GarchDistributions*)*, [1](#page-0-1) rsnorm *(*GarchDistributions*)*, [1](#page-0-1) rsstd *(*GarchDistributions*)*, [1](#page-0-1) rstd *(*GarchDistributions*)*, [1](#page-0-1) sgedFit *(*GarchDistributions*)*, [1](#page-0-1) show, fGARCH-method *(*garchReports*)*, [13](#page-12-0) show, garchSpec-method *(*garchSpec*)*, [15](#page-14-0) show.fGARCH *(*garchReports*)*, [13](#page-12-0) show.garchSpec *(*garchSpec*)*, [15](#page-14-0) snormFit *(*GarchDistributions*)*, [1](#page-0-1) sstdFit *(*GarchDistributions*)*, [1](#page-0-1) stdFit *(*GarchDistributions*)*, [1](#page-0-1) summary.fGARCH *(*garchReports*)*, [13](#page-12-0) summary.garchOx *(*GarchOxInterface*)*, [9](#page-8-0)